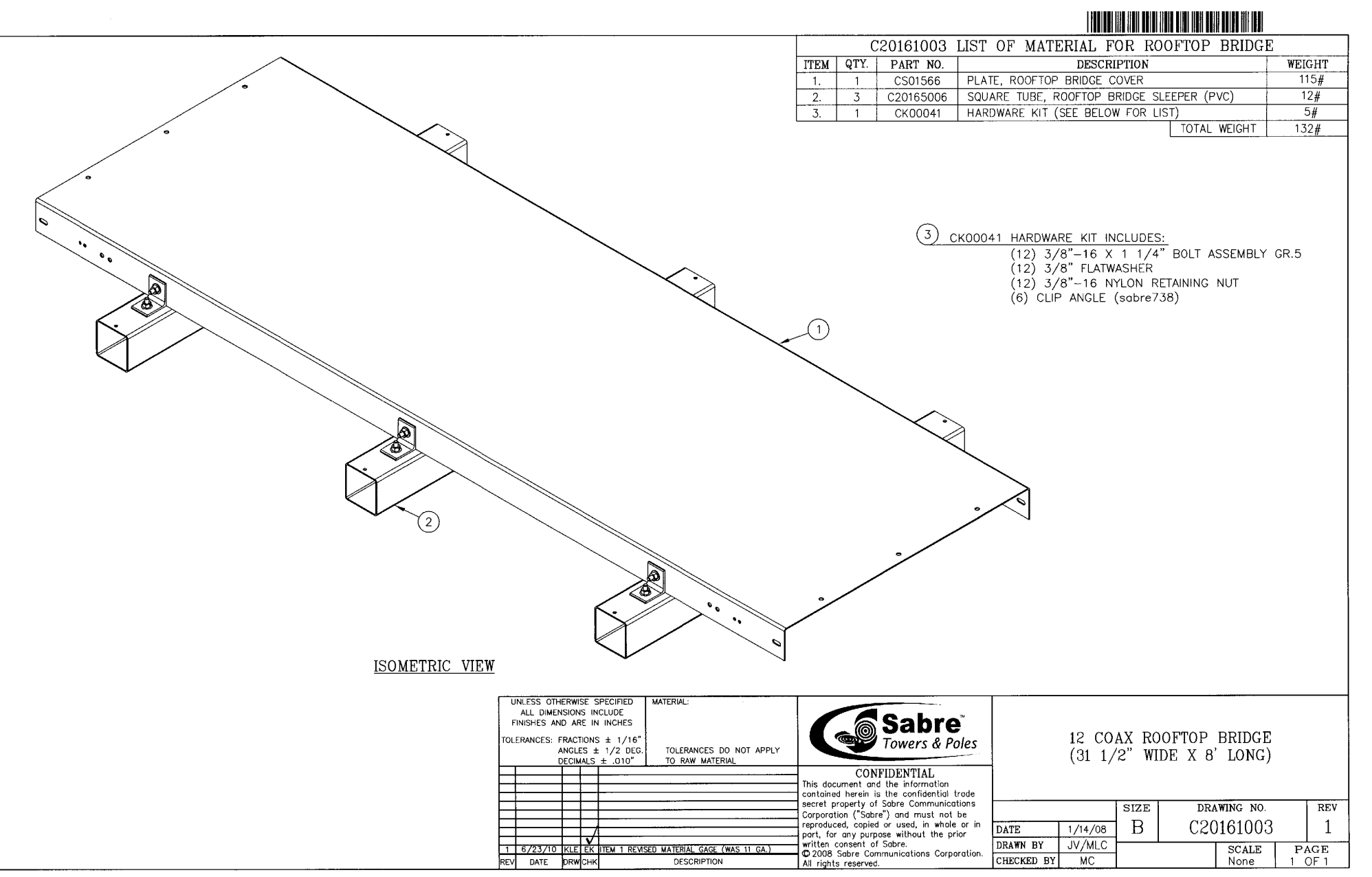

Drawing Number: C20161003 Job Number: Revision: 1 Date: 06/23/2010 Comment: Drawing Number: C20161003 Job Number: Revision: 1 Date: 06/23/2010 Comment: ScanFile V9.0 - Computer: IASC1DSK352108S - User: tlhall - Date/Time: 10/12/2020 8:58:38 AM ScanFile V9.0 - Computer: IASC1DSK352108S - User: tlhall - Date/Time: 10/12/2020 8:58:38 AM